# **Table of Contents**

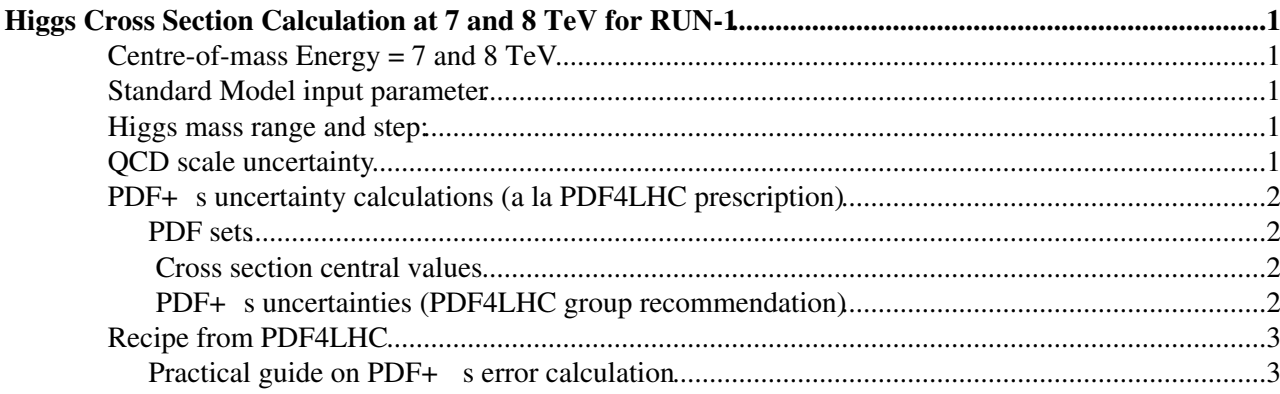

# <span id="page-1-0"></span>**Higgs Cross Section Calculation at 7 and 8 TeV for RUN-1**

This is the instruction for Higgs cross section calculations at centre-of-mass energy of 7 and 8 TeV.

Complete inclusive cross sections at LO, NLO and NNLO(+NNLL) should be calculated.

## <span id="page-1-1"></span> **Centre-of-mass Energy = 7 and 8 TeV**

### <span id="page-1-2"></span> **Standard Model input parameter**

- Input parameters for 8TeV calculations are the same as YR1.
- <https://twiki.cern.ch/twiki/bin/view/LHCPhysics/LHCHXSWGSMInputParameter>

#### <span id="page-1-3"></span> **Higgs mass range and step:**

- $M_H=[80, 300]GeV$  for ggF, VBF, WH/ZH and ttH with the same method as YR1.
- $M_H=[300, 1000]$ GeV for ggF and VBF with Passarino presciption as discussed in YR2 (Section 15).
- Scanning points is defined by the LHC Higgs combination WG's note, [ATL-PHYS-PUB-2011-11,](http://cdsweb.cern.ch/record/1375842/files/ATL-PHYS-PUB-2011-011.pdf) [CMS NOTE-2011/005](http://cdsweb.cern.ch/record/1375842/files/ATL-PHYS-PUB-2011-011.pdf) $\vec{v}$ , Table 1.
- EXPs need numbers down to  $M_H$ =80GeV as benchmark numbers for possible BSM physics.

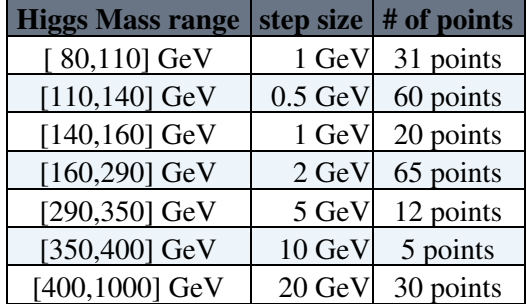

- + 450, 550, 650, 750, 850, 950 GeV (6 points)
	- 229 points in total

### <span id="page-1-4"></span> **QCD scale uncertainty**

- It should be discussed in each subgroup how to estimate QCD scale uncertainty.
- As these uncertainties change smoothly, it would be enough to do the coarse scan with following points.
- Please carry out the interpolation with spline fit (or 3rd order polynomial fit) for other Higgs mass points.

\* Scan example:

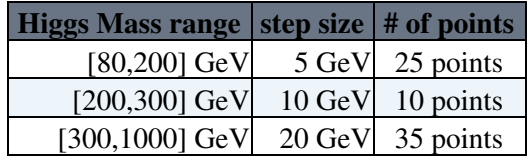

• 70 points in total

Higgs Cross Section Calculation at 7 and 8 TeV for RUN-1 1

- The factorization and the renormalization scales are process dependent and should be defined by each subgroup.
- The scale uncertainty should also be defined by each group, (e.g.,  $1/2M_H < \mu_R$ ,  $\mu_F < 2M_H$ , do 2D scan with  $1/2 < \mu_R/\mu_F < 2$ )

### <span id="page-2-0"></span> **PDF+** suncertainty calculations (a la PDF4LHC **prescription)**

• How to estimate PDF+  $_{\text{s}}$  uncertainty for 8TeV is under discussion by PDF experts.

#### <span id="page-2-1"></span>**PDF sets**

- PDF sets: [CTEQ6.6](http://www.phys.psu.edu/~cteq/) $\mathbb{F}$ , [MSTW2008](http://projects.hepforge.org/mstwpdf/) $\mathbb{F}$ , [NNPDF2.0](http://sophia.ecm.ub.es/nnpdf/) $\mathbb{F}$ , [HERAPDF1.0](https://www.desy.de/h1zeus/combined_results/benchmark/herapdf1.0.html) $\mathbb{F}$ , [ABKM09](https://mail.ihep.ru/~alekhin/abkm09/abkm09.html) $\mathbb{F}$ , [GJR08/JR09](http://doom.physik.uni-dortmund.de/pdfserver/) $\mathbb{F}$ .
- All these PDF sets are on [LHAPDF](http://projects.hepforge.org/lhapdf/)<sup>®</sup>.
- PDF prescriptions can be found [here.](https://twiki.cern.ch/twiki/bin/view/LHCPhysics/LHCHXSWGPDF)
- QCD  $_{\rm s}$ (M<sub>Z</sub>): Use [default values of each PDF set.](https://twiki.cern.ch/twiki/bin/view/LHCPhysics/LHCHXSWGSMInputParameter#QCD_s)
- 1. For NLO calculations, CTEQ6.6, MSTW2008 and NNPDF2.0 are the default sets. Others, e.g. HERAPDF, ABKM and (G)JR are optional, but we recommend to calculate with these PDF sets as well.
- 2. For NNLO calculations, MSTW2008 is the defalut set. We also recommend to compare MSTW with ABKM and (G)JR at NNLO.

#### <span id="page-2-2"></span> **Cross section central values**

- 1. For NLO, take the midpoint of CTEQ6.6, MSTW2008 and NNPDF2.0 envelope following the [recommendation](http://www.hep.ucl.ac.uk/pdf4lhc/PDF4LHCrecom.pdf)  $\mathbb{F}$  from [PDF4LHC](http://www.hep.ucl.ac.uk/pdf4lhc/) $\mathbb{F}$  group.
- 2. For NNLO, take MSTW2008 result.

# <span id="page-2-3"></span>**PDF+**  $\frac{}{\text{s}}$  uncertainties [\(PDF4LHC](http://www.hep.ucl.ac.uk/pdf4lhc/)<sup>∞</sup> group [recommendation](http://www.hep.ucl.ac.uk/pdf4lhc/PDF4LHCrecom.pdf)<sup>∞</sup>)

- $\Delta$ <sub>s</sub>=+-0.0012 for 68%C.L. and  $\Delta$ <sub>s</sub>=+-0.0020 for 90%C.L.
- If calculations only at 90% C.L. calculation exist (CTEQ), we shall translate (i.e., by dividing 90%C.L. error by 1.645).
- PDF+  $_{\rm s}$  uncertainties should be calculated both at 68% C.L. (priority) and at 90% C.L..
- 1. The total PDF+  $\frac{1}{s}$  uncertainty can be evaluated by adding the variations in PDFs due to  $\frac{1}{s}$  uncertainty in quadrature with the fixed  $\delta$ <sub>s</sub> PDF uncertainty,
- 2. For NNPDF, more efficiently taking a Gaussian distribution of PDF replicas corresponding to different values of  $\int$ <sub>s</sub>.
- 3. For MSTW, the PDF+ suncertainties should be evaluated using their prescription which better accounts for correlations between the PDF and  $\sigma<sub>s</sub>$  uncertainties when using the MSTW dynamical tolerance procedure for uncertainties. Adding the  $\frac{1}{s}$  uncertainty in quadrature for MSTW can be used as a simpli cation but generally gives slightly smaller uncertainties.
- 1. For NLO, use the envelope provided by the central values and PDF+  $\frac{1}{s}$  errors from the MSTW08, CTEQ6.6 and NNPDF2.0 PDFs, using each group's prescriptions for combining the two types of errors. Take the symmetric error following the [recommendation](http://www.hep.ucl.ac.uk/pdf4lhc/PDF4LHCrecom.pdf)  $\mathscr{F}$  from [PDF4LHC](http://www.hep.ucl.ac.uk/pdf4lhc/)  $\mathscr{F}$  group.
- 2. For NNLO, multiply the MSTW uncertainty at NNLO by the factor obtained by dividing the full PDF+ <sub>s</sub> uncertainty obtained from the envelope of MSTW, CTEQ and NNPDF results at NLO by the MSTW PDF+  $_{\text{s}}$  uncertainty at NLO ( $\sim$  factor 2 at 7 TeV).

# <span id="page-3-0"></span> **Recipe from [PDF4LHC](http://www.hep.ucl.ac.uk/pdf4lhc/)**

The official [PDF4LHC](http://www.hep.ucl.ac.uk/pdf4lhc/)<sup>®</sup> recommendations on NLO/NNLO cross sections and PDF uncertainty estimations:

1. [Recommendation for LHC cross section calculations](https://twiki.cern.ch/twiki/pub/LHCPhysics/LHCHWGCrossSectionsCalc2014/PDF4LHCrecom.pdf) (June 22, 2010)

# <span id="page-3-1"></span>**Practical guide on PDF+ α<sup>s</sup> error calculation**

- 1. [Suggestions on calculating the PDF4LHC prescription](https://twiki.cern.ch/twiki/pub/LHCPhysics/LHCHWGCrossSectionsCalc2014/PDF_error.pdf) (September 21, 2010)
- Also please check [PDF prescriptions.](https://twiki.cern.ch/twiki/bin/view/LHCPhysics/LHCHXSWGPDF)
- 1. MSTW: Check the first two paragraphs of section 6 in [arXiv:0905.3531](http://arxiv.org/pdf/0905.3531) $\mathbb{R}$ .
	- However adding in quadrature is a pretty good approximation if one is attempting to be ♦ quicker.
- 2. CTEQ: Check section III-B in [arXiv:1004.4624](http://arxiv.org/pdf/1004.4624) $\mathbb{Z}$ .
- 3. NNPDF: Check [arXiv:1004.0962](http://arxiv.org/pdf/1004.0962)<sup> $\sigma$ </sup>.

-- [ReiTanaka](https://twiki.cern.ch/twiki/bin/view/Main/ReiTanaka) - 21-May-2010

This topic: LHCPhysics > LHCHWGCrossSectionsCalc2014 Topic revision: r3 - 2016-12-13 - ReiTanaka

**OPETL** Copyright &© 2008-2021 by the contributing authors. All material on this **T**TWiki collaboration platform is the property of the contributing authors. or Ideas, requests, problems regarding TWiki? use [Discourse](https://discourse.web.cern.ch/c/collaborative-editing/wikis/12) or [Send feedback](https://twiki.cern.ch/twiki/bin/view/Main/ServiceNow)